## HTC Desire Z

PLANET, paketni prenos podatkov

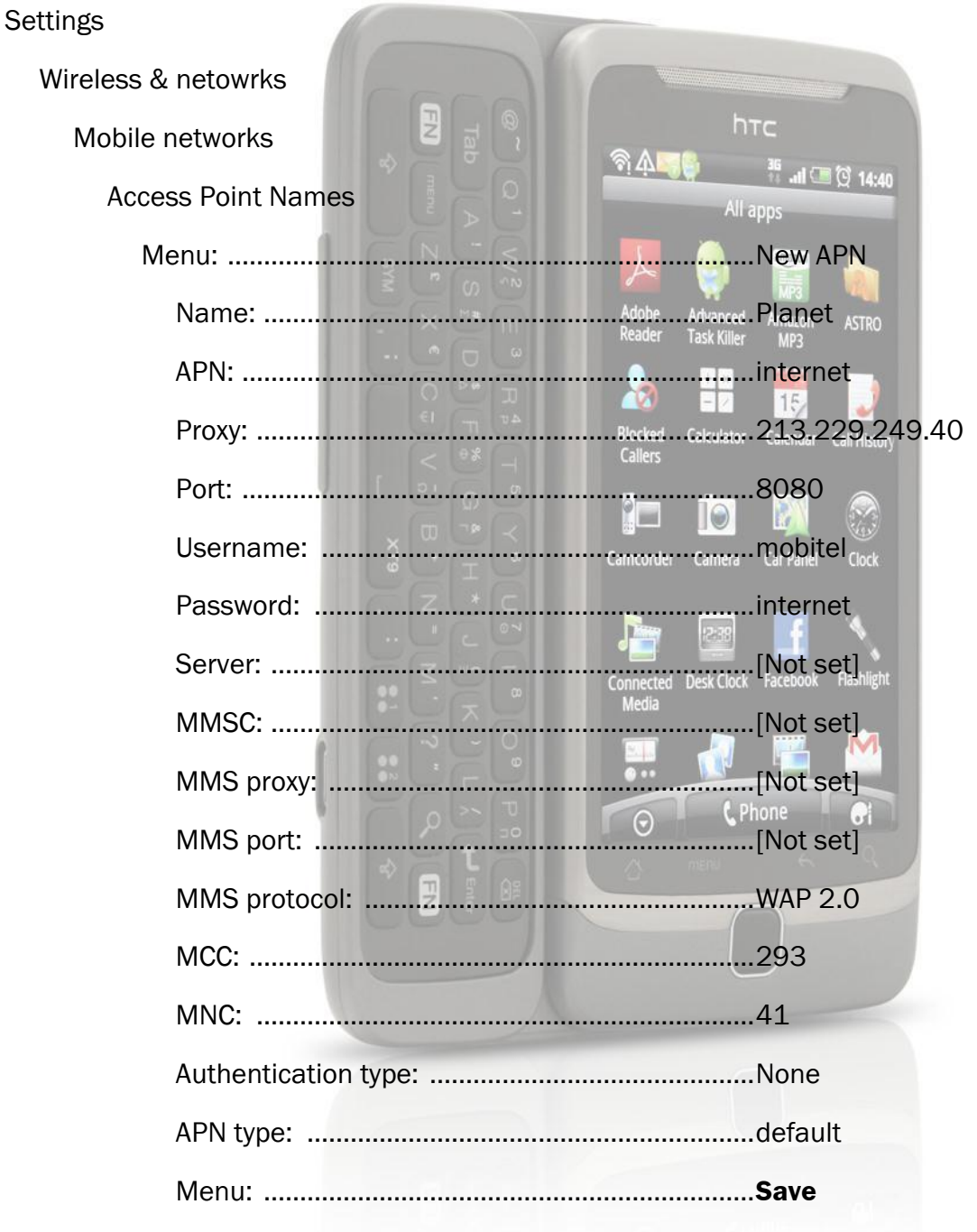

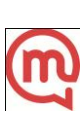